**«Сейфуллин оқулары-14: Жастар, ғылым, инновациялар: цифрландыру – жаңа даму кезеңі**» атты Республикалық ғылыми-теориялық = **Материалы** Республиканской научнотеоретической конференции **«Сейфуллинские чтения-14: Молодежь, наука, инновации: цифровизация – новый этап развития». - 2018. – Т.І, Ч.2**. - **С. 355-357.** 

## **ПРАКТИЧЕСКОЕ ИСПОЛЬЗОВАНИЕ РЕСУРСОВ В ПРИЛОЖЕНИИ «SAS PLANET» В ЦЕЛЯХ КАРТОГРАФИРОВАНИЯ ТЕРРИТОРИИ**

## *Унышева Н.К.*

Социальные сети, с момента их появления все больше проникают в нашу жизнь. Ведущей целью информатизации системы образования является превращение современных информационных ресурсов и информационнокоммуникационных технологий в ресурс образовательного процесса, обеспечивающий формирование качественно новых результатов образования. Одним из основных направлений образовательного процесса стало формирование навыков и умений, позволяющие студенту успешно работать с источником информации, обобщать, делать выводы и получать новые знания. [1]

Интернет сеть позволяет с минимальными затратами труда и в кратчайший срок получить по интересующей теме информацию и использовать ее в научно- исследовательских работах. Интернет − это также легкий и сравнительно недорогой способ получения информации. Одним из таких порталов является SAS Planet. На этом информационном портале бесплатно распространяется навигационная программа, объединяющая в себе возможность загрузки и просмотра карт и спутниковых фотографий земной поверхности большого количества. [2]

SAS Планета предоставляет единый интерфейс загрузки и обработки картографического материала, что помогает решить различные проблемы в области картографирования.

Несмотря на наличие в сети множества геосервисов, предоставляющих возможность просмотра картографического материала, все они разнятся в качестве и форматах, предоставляемых материалов (по таким параметрам как масштаб карт, охват территорий, отображаемые объекты и пр.), что затрудняет поиск нужной карты. [3] Ограничение доступа к большинству таких сервисов, когда пользователь имеет возможность просмотра карты только в браузере, зачастую тратит лишний трафик на загрузку одних и тех же областей. Невозможность или трудность для пользователя отдельных геосервисов сохранить необходимый ему участок карты для того чтобы использовать его в своих нуждах.

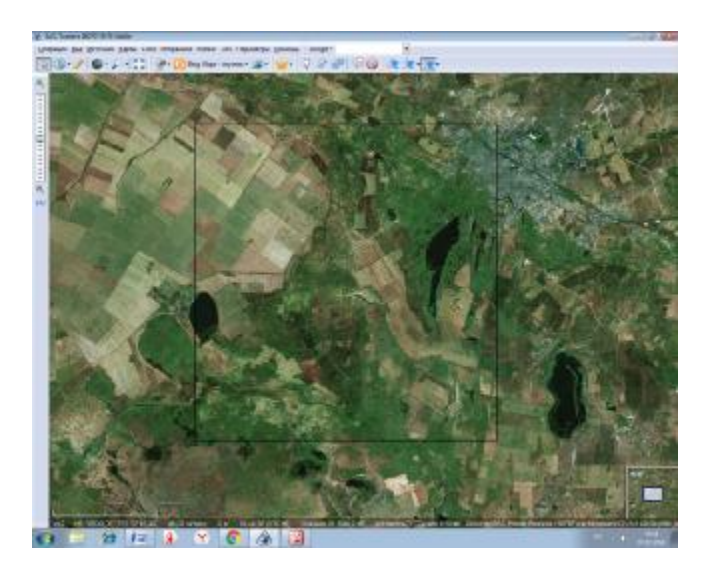

Рисунок 1 – Выделение участка карты

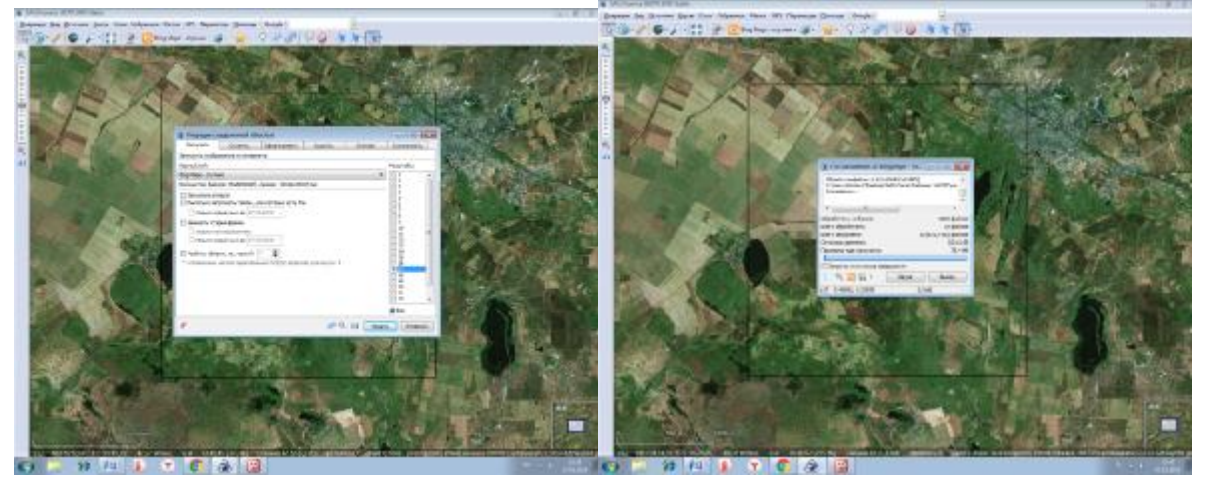

Рисунок 2 – Выбор масштаба и сохранение карты в принятой системе координат

SAS Планета является удобным интернет сервисом для обработки картографиче ского материала.

Основные функции SAS Планета это:

1) Формирование карты заполнения слоя — эта функция позволит просматривать загружены ли в кеш определённые области на карте.

Сохранение части карты в одно изображение, которое можно просмотреть и обработать в любом графическом редакторе, а также использовать в других ГИС-приложениях [6].

- 2) Карта обзора обозначает местоположение того объекта, который в данный момент просматривается, а также позволяет быстро перейти к любому другому месту на карте.
- 3) Просмотр карты в полном экране удобно при невысоком разрешении экрана;
- 4) Конвертация из одного слоя всех предыдущих эта опция позволяет существенно сократить расходуемый интернет трафик (например,

можно скачать фото местности только в максимальном увеличении, а все остальные масштабы сформировать на его основе). [6]

Использование возможностей бесплатных интернет ресурсов дает большой простор для создания проектов и разработатки методик корректировки плана землепользования и определение сельскохозяйственных угодий, а также создание электронной карты с нанесением на них различных видов объектов сельхоз назначения.

## Список литературы

1.Гарбук С.В. Космические системы дистанционного зондирования Земли/С.В. Гарбук, В.Е. Гершензон. – М.: А и Б, 1997. – 296 с.

2. Гонсалес Р. Цифровая обработка изображений/Р. Гонсалес, Р. Вудс/пер. с англ. – М.: Техносфера, 2006. – 1072 с.

3. After the Map: Cartography, Navigation, and the Transformation of Territory in the Twentieth Century., Author: Guettler, Nils, ISIS Tom: 109 Release: 1 Стр .:219-220 Published: MAR 2018

4.<http://www.sasgis.org/sasplaneta/>

5.Alipbeki, O., Kabzhanova, G., Kurmanova, G., Alipbekova, Ch. – Application of GIS technologies to monitor secondary radioactive contamination in the Delegen mountain massif, IOP Conference Series: Earth and Environmental Science, 2016